MINISTÈRE DE L'ENVIRONNEMENT, DE LA LUTTE CONTRE LES CHANGEMENTS CLIMATIQUES, DE LA FAUNE ET DES PARCS

# **RAPPORT ANNUEL 2022**

Guide pour remplir la déclaration annuelle à l'intention des exploitants d'installations d'élimination et de centres de transfert

Règlement sur l'enfouissement et l'incinération de matières résiduelles

et

Règlement sur les redevances exigibles pour l'élimination de matières résiduelles

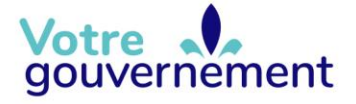

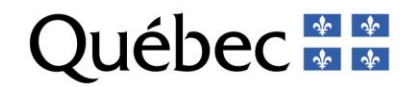

#### **Coordination et rédaction**

Cette publication a été réalisée par l'équipe des redevances de la Direction des matières résiduelles du ministère de l'Environnement, de la Lutte contre les changements climatiques, de la Faune et des Parcs (MELCCFP). Elle a été produite par la Direction des communications du MELCCFP.

#### **Renseignements**

Téléphone : 418 521-3830 1 800 561-1616 (sans frais)

Télécopieur : 418 646-5974 Formulaire : [www.environnement.gouv.qc.ca/formulaires/renseignements.asp](http://www.environnement.gouv.qc.ca/formulaires/renseignements.asp) Internet : [www.environnement.gouv.qc.ca](http://www.environnement.gouv.qc.ca/)

#### **Pour obtenir un exemplaire du document :**

Équipe des redevances Direction des matières résiduelles du ministère de l'Environnement, de la Lutte contre les changements climatiques, de la Faune et des Parcs

675, boul. René-Lévesque Est, 4<sup>e</sup> étage, boîte 23 Québec (Québec) G1R 5V7 Téléphone : 418 521-3848

Ou

Visitez notre site Web : [www.environnement.gouv.qc.ca](http://www.environnement.gouv.qc.ca/)

Dépôt légal – 2022 Bibliothèque et Archives nationales du Québec ISBN xxx-x-xxx-xxxxx-x (imprimé) ISBN xxx-x-xxx-xxxxx-x (PDF)

Tous droits réservés pour tous les pays.

© Gouvernement du Québec - 2022

## **Table des matières**

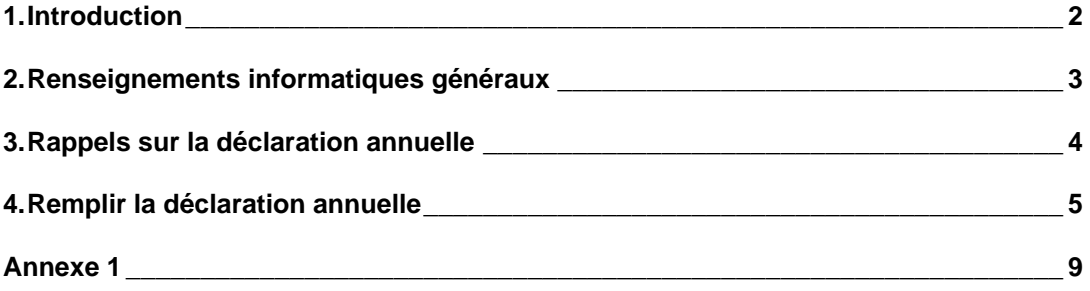

## <span id="page-3-0"></span>**1. Introduction**

Ce guide constitue un outil de vulgarisation et ne se substitue aucunement aux règlements en vigueur.

L'article 52 du Règlement sur l'enfouissement et l'incinération de matières résiduelles (REIMR) exige la préparation et la transmission au ministre, chaque année, d'un rapport faisant état des activités et suivis réalisés par les exploitants de certains lieux d'élimination.

De manière plus particulière, l'article 9 du Règlement sur les redevances exigibles pour l'élimination de matières résiduelles (RREEMR) exige que la compilation des données annuelles du registre d'exploitation du lieu soit effectuée dans un formulaire fourni à cette fin. Le présent guide a pour but d'aider les exploitants des lieux visés à remplir adéquatement le formulaire de déclaration des quantités de matières résiduelles reçues, requis en application du règlement.

Pour le rapport du vérificateur externe, le professionnel en exercice indépendant doit se référer aux consignes élaborées à cet effet. Elles sont présentées à l'annexe 1 du présent document.

Les responsables de centres de transfert de matières résiduelles doivent également remplir le formulaire de déclaration annuelle, à l'exception des sections 2.4, 2.4.1, 2.5, 3 et 4.

Les responsables de lieux d'enfouissement en tranchée (LEET) doivent aussi remplir le formulaire de déclaration annuelle, à l'exception des sections 2.5, 3 et 4. **Il est important de préciser si les matières déclarées dans le formulaire sont exprimées en mètres cubes ou en tonnes métriques.**

À la suite de l'avis d'indexation des redevances exigibles pour l'élimination de matières résiduelles paru à la *Gazette officielle du Québec* du 26 décembre 2021, le taux prescrit pour l'année 2022 est de 24,32 \$ la tonne métrique.

Pour votre information, au cours de l'année 2022, le Ministère a apporté des modifications au RREEMR. Celui-ci a été édicté le 3 août 2022 et il entrera en vigueur le 1<sup>er</sup> janvier 2023. Vous avez reçu des correspondances décrivant les principales modifications apportées au règlement ainsi que les formulaires trimestriels qui seront en vigueur en 2023.

Conformément à l'article 52 du REIMR, précisant la nature publique du rapport annuel, la déclaration de tonnages à remplir pour l'année 2022, qui fait partie intégrante du rapport, est maintenant considérée, elle aussi, comme de nature publique. Elle sera mise en ligne sur le site Web du Ministère au courant de l'année 2023.

## <span id="page-4-0"></span>**2. Renseignements informatiques généraux**

Les consignes suivantes sont basées sur l'utilisation de la version Excel 2013. Certaines opérations pourraient différer légèrement si une version différente est utilisée.

Le classeur est protégé. Seules les zones de saisie prévues sont accessibles. Vous pouvez changer de zone à l'aide des touches de direction (←↑→↓), **TAB**, ou encore **Entrée**.

#### **Pour saisir le code géo municipal et le nom d'une municipalité :**

Positionnez votre curseur dans la cellule désirée de la colonne **Code géo municipal**, puis cliquez sur l'icône . Cette icône se trouve dans une barre d'outils accessible à partir du menu **Complément**.

Lorsque vous cliquez sur l'icône , une fenêtre apparaît pour vous permettre de choisir le nom de la municipalité dans un menu déroulant. Cliquez ensuite sur **OK**. La fenêtre se fermera. Le nom de la municipalité choisie et son code géo municipal seront inscrits dans la cellule préalablement sélectionnée. Lorsque plusieurs municipalités du même nom sont présentes dans la fenêtre, vous devez valider l'information en consultant le Répertoire des municipalités du ministère des Affaires municipales et de l'Habitation (MAMH) au [www.mamh.gouv.qc.ca/repertoire-des-municipalites/](http://www.mamh.gouv.qc.ca/repertoire-des-municipalites).

Si vous connaissez le code géo municipal, vous avez la possibilité de le saisir directement dans la cellule prévue à cet effet.

Seules les municipalités reconnues dans le Répertoire des municipalités du MAMH figurent dans la liste. Dans le cas d'anciens noms de municipalités, il est important d'utiliser le code géo municipal associé à la municipalité actuelle.

Pour inscrire du texte directement dans la colonne **Code géo municipal**, sélectionnez le premier élément (**[Autre - à spécifier] - 99999**), puis entrez le texte dans la zone en dessous de la liste et cliquez sur **OK**.

#### **Pour ajouter une ligne dans l'une des sections de matières résiduelles déclarées :**

Cliquez sur le bouton  $\pm$  situé dans la marge à gauche de la section (colonne A).

Note : Il est impossible de supprimer une ligne une fois qu'elle a été ajoutée.

#### **\*N'oubliez pas de sauvegarder régulièrement votre fichier\***

Pour obtenir une assistance technique, nous vous invitons à communiquer avec nous par courriel à l'adresse [redevances@environnement.gouv.qc.ca.](mailto:redevances@environnement.gouv.qc.ca)

## <span id="page-5-0"></span>**3. Rappels sur la déclaration annuelle**

- L'exploitant doit consigner dans un registre d'exploitation tout apport de matières résiduelles destinées à l'enfouissement ou au recouvrement des matières résiduelles admises dans les zones de dépôt.
- Ces matières reçues pour élimination doivent être compilées à même le formulaire de déclaration annuelle (au format Excel) prévu à cette fin par le ministère de l'Environnement, de la Lutte contre les changements climatiques, de la Faune et des Parcs (le Ministère).
- En vertu des dispositions légales et réglementaires auxquelles sont assujettis les lieux d'élimination et les centres de transfert, le Ministère peut exiger des précisions afin de s'assurer de l'exactitude des données fournies. Le Ministère se réserve le droit d'utiliser toute mesure administrative ou judiciaire à sa disposition pour faire respecter la loi et la réglementation et pour sanctionner un ou des manquements constatés, le cas échéant.
- La nature et la provenance des matières résiduelles attribuées à une municipalité doivent être consignées correctement dans les registres d'exploitation et dans le formulaire de déclaration annuelle pour faciliter l'exercice de validation des tonnages auprès des exploitants. Ces données sont entre autres utilisées pour le Programme sur la redistribution aux municipalités des redevances pour l'élimination de matières résiduelles.
- Pour valider la provenance des matières résiduelles, il peut être nécessaire de connaître le nom du générateur des matières pour s'assurer de faire référence au bon territoire. Si le système d'enregistrement à la pesée ne permet pas de déterminer adéquatement la provenance des matières, il est de la responsabilité de l'exploitant d'assurer un suivi auprès des transporteurs pour obtenir des précisions.
- Pour les matières résiduelles issues d'un procédé industriel, le nom du producteur doit être consigné à même le registre d'exploitation.
- Aux sections 2.2 et 2.3 de la déclaration annuelle, veuillez inscrire les matières résiduelles destinées à l'élimination consignées au registre d'exploitation, en fonction des catégories de matières : ordures ménagères (résidentielles), résidus ICI (industriels, commerciaux et institutionnels), résidus CRD (construction, rénovation ou démolition), résidus encombrants (« monstres »), etc.
- La provenance réfère au nom de la municipalité qui a généré les matières résiduelles à éliminer. Les noms des municipalités doivent être ceux inscrits dans le Répertoire des municipalités du MAMH au [www.mamh.gouv.qc.ca/recherche-avancee/.](http://www.mamh.gouv.qc.ca/recherche-avancee/)
- Il est demandé d'agréger les données afin de ne pas générer de doublons. Voici un exemple de présentation à éviter :

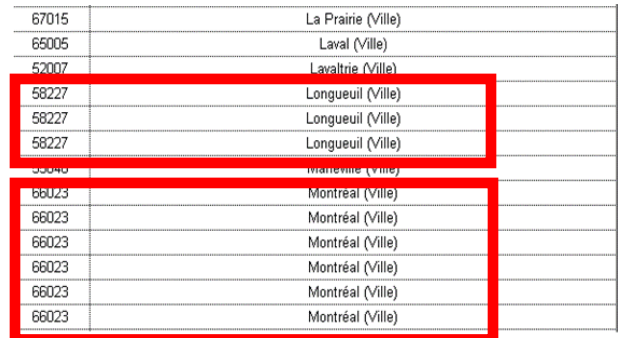

## <span id="page-6-0"></span>**4. Remplir la déclaration annuelle**

### **Section 1 – Renseignements généraux**

**Nom de l'installation** : nom usuel de l'installation d'élimination ou du centre de transfert.

**Répondant** : personne-ressource désignée par l'exploitant pour fournir les renseignements requis dans le rapport annuel et répondre aux questions du Ministère à ce sujet.

### **Section 2 – Matières déclarées**

#### **2.1 – Identification des centres de transfert**

Si votre installation d'élimination reçoit des matières résiduelles à des fins d'élimination en provenance de centres de transfert, inscrivez les coordonnées de ces centres et indiquez le tonnage total reçu de chacun d'eux. Vous avez également à inscrire les tonnages totaux reçus par catégorie de matières résiduelles à la section 2.2, aux endroits prévus pour les « Matières provenant de centres de transfert ».

#### **2.1.1 – Identification des installations d'élimination**

Les exploitants des centres de transfert doivent fournir les coordonnées des installations d'élimination (lieux d'enfouissement et installations d'incinération) où sont transbordées les matières résiduelles destinées à l'élimination et indiquer le tonnage total expédié à chacune d'elles. Il est important que chaque exploitant s'assure de la concordance des tonnages déclarés entre les centres de transfert qui acheminent les matières et les installations d'élimination qui les reçoivent. Par ailleurs, le tonnage déclaré à la section 2.1.1 doit correspondre au total des matières déclarées dans les différentes catégories du formulaire.

#### **2.2. – Matières résiduelles reçues pour élimination, excluant les boues**

Il n'est pas nécessaire, pour les installations d'élimination, de détailler les quantités et la provenance des matières résiduelles reçues de centres de transfert dans cette section, puisque les responsables de ces installations doivent également produire une déclaration annuelle.

Les **résidus CRD** proviennent de travaux de construction, de rénovation ou de démolition d'immeubles, de ponts, de routes ou d'autres structures. Il s'agit, notamment, de pierres, de gravats ou de plâtras, de pièces de béton, de maçonnerie ou de pavage, de matériaux de revêtement, de bois, de métal, de verre, de textiles et de plastiques. Les résidus CRD ne sont pas exclusifs à un lieu d'enfouissement de débris de construction ou de démolition (LEDCD). Peu importe si ces résidus sont éliminés dans un lieu d'enfouissement technique (LET), un LEDCD, un LEET ou une installation d'incinération, ou s'ils transitent par un centre de transfert, il est important de toujours inscrire ces matières au registre comme étant des résidus CRD. Ainsi, les résidus des travaux de toiture, les conteneurs en provenance de chantiers de construction, les matières résiduelles contenant de l'amiante et les résidus provenant de travaux routiers, y compris ceux réalisés par le ministère des Transports et de la Mobilité durable, doivent être compilés dans la catégorie **résidus CRD**.

Des catégories spécifiques permettent de distinguer les résidus provenant d'écocentres, de centres de tri de CRD, de centres de tri de matières de la collecte sélective et de lieux de compostage ou de biométhanisation. Ces types de résidus ne doivent jamais être compilés dans la catégorie ICI, et ce, même pour les centres de tri privés.

La catégorie des **matières de la collecte sélective acheminées à l'élimination sans tri** concerne les matières recyclables issues d'une collecte distincte de la collecte des ordures, mais qui n'auront pu être traitées au centre de tri (et qui ont donc été acheminées directement au lieu d'élimination). Les tonnages devront être compilés selon leur provenance, soit la municipalité d'origine des matières collectées.

La catégorie des **résidus de centre de tri de la collecte sélective** regroupe les matières rejetées après traitement dans les centres de tri de matières recyclables ou les matières qui auraient été éliminées en raison d'une absence de capacité de traitement, de débouchés ou d'un entreposage prolongé en centre de tri, limitant ainsi les possibilités de valorisation. Pour cette catégorie, il est demandé de **ventiler les tonnages par centre de tri**, et donc d'inscrire le nom du centre de tri et non celui de la municipalité.

Pour la catégorie des **résidus de centre de tri de CRD**, les matières déclarées doivent être des résidus de centres de tri exclusivement, et non pas des résidus provenant, par exemple, d'écocentres. Il est demandé de **déclarer les tonnages par centre de tri de CRD**, et donc d'inscrire le nom du centre de tri de CRD et non celui de la municipalité.

Deux **nouvelles catégories** sont ajoutées au formulaire pour considérer les **rejets de plateforme de tri par traitement mécano-biologique (TMB) du secteur résidentiel (ordures ménagères) et du secteur ICI**. Il s'agit ici de bien distinguer ces matières sans tri à la source de la catégorie des rejets de lieu de compostage ou de biométhanisation qui, eux, proviennent d'une collecte spécifique. Il est important que les rejets TMB, qui sont des déchets de collecte résidentielle et des déchets ICI, demeurent associés à leur catégorie d'origine. Pour cette raison, les matières résiduelles doivent être déclarées par municipalité dans ces deux catégories.

Une autre **nouvelle catégorie** est également ajoutée pour considérer les **matériaux d'excavation pouvant contenir des quantités variables de matières résiduelles**. Les cas recensés ces dernières années se retrouvaient classés dans diverses catégories. En aucun temps, ces matières ne doivent être consignées dans les ICI. Les matériaux d'excavation contenant des quantités variables de matières résiduelles peuvent provenir, par exemple, de chantiers de construction situés sur d'anciens lieux d'élimination de matières résiduelles désaffectés, ou avoir d'autres origines.

Dans l'éventualité où certaines matières éliminées ne correspondent à aucune catégorie prédéfinie, elles devront apparaître dans la catégorie **autres**. Le cas échéant, vous devez spécifier la nature de ces matières dans la case située à gauche de la ligne où est indiquée leur provenance. À titre d'exemple, les drogues saisies et les matières provenant de territoires publics gérés par la Sépaq devraient se retrouver dans cette catégorie.

#### **2.3 – Données relatives aux boues reçues et éliminées**

Cette section porte sur les boues reçues pour élimination, qui doivent être classées selon les catégories proposées. À titre d'exemple, les résidus provenant du nettoyage et de la vidange de fosses septiques devraient être consignés dans la catégorie **boues de fosses septiques**.

#### **2.4 – Sols ou autres matières destinés au recouvrement AUTRE QUE FINAL**

Cette section concerne les matériaux destinés au recouvrement AUTRE QUE FINAL et aux aménagements réalisés dans les zones de dépôt de matières résiduelles (recouvrement périodique, aménagement de chemins d'accès, etc.). Vous devez inscrire les quantités en fonction de leur nature, par catégorie, tout en précisant leur provenance.

La catégorie des **résidus CRD « fins » de broyage et de tamisage utilisés comme recouvrement** réfère uniquement aux résidus issus de ces procédés. Une catégorie distincte existe pour les **autres résidus CRD utilisés comme recouvrement** (bardeaux, briques, bois, granulat de béton, etc.).

#### **2.4.1 – Sols ou autres matières destinés au recouvrement FINAL**

Cette section permet d'indiquer la quantité de matériaux nécessaires au recouvrement des matières résiduelles destinées au recouvrement **FINAL**. Vous devez les inscrire en fonction de leur nature, par catégorie, tout en précisant leur provenance.

### **Section 3 – Rapport du professionnel en exercice indépendant**

Conformément à l'article 9 du RREEMR, les tonnages éliminés durant l'année au lieu d'élimination doivent être certifiés par un professionnel en exercice indépendant, membre de l'Ordre des comptables professionnels agréés du Québec. **Ce rapport est exigé uniquement des exploitants assujettis aux redevances.**

Le rapport devrait minimalement contenir les renseignements suivants :

- Le nom du lieu et son type;
- La période visée : du 1<sup>er</sup> janvier au 31 décembre 2022;
- Le tonnage validé assujetti au paiement des redevances, arrondi à deux décimales.

La vérification des données présentées dans le rapport doit être certifiée par un professionnel en exercice indépendant selon la Norme canadienne de missions de certification (NCMC 3000) pour tous les types d'installation. Un rapport de mission de procédures convenues selon la Norme canadienne de services connexes (NCSC 4400) doit également être produit pour les installations ayant éliminé plus de 50 000 tonnes durant l'année visée. De plus amples renseignements au sujet de ces exigences sont fournis à l'annexe 1.

#### **Section 4 – Déclaration amendée**

Si un écart entre les quantités déclarées chaque trimestre et la quantité inscrite dans la déclaration annuelle est observable, l'exploitant doit transmettre à l'équipe des redevances un formulaire de déclaration trimestrielle amendé pour chaque trimestre concerné et effectuer le paiement par transfert électronique de fonds, s'il y a lieu.

### **Section 5 – Documents à transmettre à votre direction régionale**

Veuillez transmettre l'ensemble de la documentation à votre direction régionale, selon votre situation :

Pour les installations éliminant **moins** de 50 000 tonnes :

- Déclaration annuelle dûment remplie et signée, au format PDF;
- Mission d'assurance limitée selon la norme NCMC 3000;

Pour les installations éliminant **plus** de 50 000 tonnes :

- Déclaration annuelle dûment remplie et **signée**, au format **PDF;**
- Mission d'assurance limitée selon la norme NCMC 3000;
- Rapport de mission de procédures convenues selon la norme NCSC 4400.

### **Section 6 - Documents à transmettre à la Direction des matières résiduelles**

Veuillez transmettre les documents suivants par courriel à l'équipe des redevances du Ministère à l'adresse [redevances@environnement.gouv.qc.ca](mailto:redevances@environnement.gouv.qc.ca) :

- Déclaration annuelle dûment remplie, au format **Excel**;
- Formulaires de déclaration trimestrielle amendés, si nécessaire;
- Avis de dépôt de transfert de fonds, si nécessaire.

Si des modifications doivent être apportées à la déclaration annuelle en cours d'année, une version amendée doit être acheminée à l'équipe des redevances aux formats Excel et PDF.

## <span id="page-10-0"></span>**Annexe 1**

### **Mission d'attestation selon la norme NCMC 3000 et rapport sur les procédures convenues selon la norme NSCS 4400**

Les consignes suivantes viennent baliser le type de vérification exigée par le Ministère dans le cadre de l'application réglementaire. Ainsi, depuis la déclaration annuelle 2019, les informations non financières doivent être certifiées par une mission d'attestation selon la norme NCMC 3000 « Missions d'attestation autres que les audits ou les examens d'informations financières historiques » (ci-après « mission NCMC 3000 ») et réalisée par un professionnel en exercice indépendant, membre de l'Ordre des comptables professionnels agréés du Québec.

#### **Mandat du professionnel en exercice indépendant**

Le professionnel en exercice indépendant doit exécuter une mission NCMC 3000 touchant les quantités de matières résiduelles reçues pour élimination qui sont assujetties aux redevances, soit le tonnage inscrit à la ligne « Quantité de matières résiduelles admissibles au paiement de redevances (sections A-B) » du formulaire de déclaration annuelle préparé par l'exploitant. Le tonnage, arrondi à deux décimales, doit apparaître dans le rapport.

Pour les installations d'élimination visées par le RREEMR, un rapport d'assurance limitée du professionnel en exercice indépendant (mission d'examen) est exigé. Un rapport d'assurance raisonnable du professionnel en exercice indépendant (mission d'audit) sera également recevable. De plus, pour toute installation d'élimination dont la quantité de matières résiduelles admissibles au paiement des redevances pour l'année visée est supérieure à 50 000 tonnes métriques, le professionnel en exercice indépendant aura à fournir au même moment un rapport de mission de procédures convenues selon la norme NCSC 4400 sur la quantité de matières résiduelles éliminées admissibles au paiement des redevances.

À noter que, pour toute installation d'élimination dont la quantité de matières résiduelles admissibles au paiement des redevances pour l'année visée est supérieure à 50 000 tonnes métriques, la production d'un rapport d'assurance raisonnable du professionnel en exercice indépendant (mission d'audit) soustrait à l'exigence de réaliser le rapport 4400.

#### **Travaux à effectuer – Mission d'attestation selon la norme NCMC 3000**

Dans son rapport NCMC 3000, le professionnel en exercice indépendant devra spécifiquement indiquer le tonnage éliminé admissible au paiement des redevances, arrondi à deux décimales.

#### **Procédures d'audit spécifiées – Rapport sur les procédures convenues selon la norme NCSC 4400**

En ce qui a trait aux procédures convenues touchant les redevances pour l'élimination de matières résiduelles, le professionnel en exercice indépendant procédera à un échantillonnage de 100 billets de pesée de matières reçues pour élimination à diverses dates à raison de :

- $-25$  billets pour le 1<sup>er</sup> trimestre couvrant la période du 1<sup>er</sup> janvier au 31 mars;
- 25 billets pour le 2<sup>e</sup> trimestre couvrant la période du 1<sup>er</sup> avril au 30 juin;
- 25 billets pour le 3<sup>e</sup> trimestre couvrant la période du 1<sup>er</sup> juillet au 30 septembre;
- 25 billets pour le 4<sup>e</sup> trimestre couvrant la période du 1<sup>er</sup> octobre au 31 décembre.

L'échantillonnage devra être effectué de façon à ce que chaque élément de la population (billet) ait une chance égale d'être sélectionné.

Les billets de pesée doivent faire état de matières résiduelles pour lesquelles l'exploitant a l'obligation de verser des redevances. Pour chaque billet de pesée, le professionnel en exercice indépendant devra comparer le tonnage inscrit sur le billet de pesée à celui indiqué dans le registre d'exploitation, selon le format retenu par l'exploitant, et s'assurer que ce tonnage est compilé dans le formulaire trimestriel et le formulaire de déclaration annuelle. Tout écart relevé doit être communiqué dans le rapport 4400.

Ces procédures permettent de s'assurer que les redevances ont correctement été versées pour les quantités de matières résiduelles inscrites sur les billets de pesée. Dans le cadre des procédures convenues, le professionnel en exercice indépendant n'est pas responsable de vérifier la provenance de ces matières, de vérifier si ces matières ont réellement été éliminées, de s'assurer de l'exhaustivité des matières dans le système et du calibrage de la balance.

Pour chaque écart relevé, le professionnel en exercice indépendant doit obtenir une explication de l'exploitant et inclure cette explication dans son rapport 4400 en précisant le nom et le titre de l'intervenant ainsi que la date de la discussion. Une copie des billets de pesée sur lesquels des écarts ont été relevés doit également être jointe au rapport 4400. Cette façon de faire vise à offrir à l'exploitant la possibilité de donner immédiatement, s'il y a lieu, des explications additionnelles sur les écarts. Le professionnel en exercice indépendant doit adresser son rapport 4400 à l'exploitant, et ce dernier doit le transmettre au Ministère.

Le Ministère se réserve le droit de demander des explications ou des corrections sur le rapport produit. Dans un tel cas, il communique avec l'exploitant pour que celui-ci effectue le suivi auprès du professionnel en exercice indépendant. Dans un second temps, si nécessaire, le Ministère se réserve aussi le droit de demander des explications ou des corrections directement au professionnel en exercice indépendant, avec l'accord de l'exploitant.

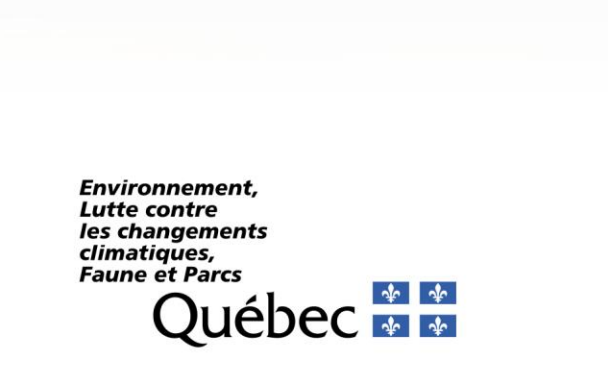